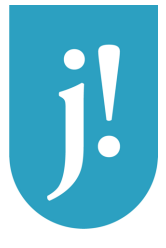

# **Quiculum** Information till vårdnadshavare

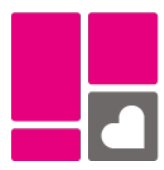

Jämtlands Gymnasieförbund använder skolplattformen Quiculum för kommunikation mellan skola och hem. I Quiculum kan du se din ungdoms schema, närvaro, studieplan, betyg, klasslista med mera. Du kan också frånvaroanmäla din ungdom, söka ledighet eller boka tid för ett utvecklingssamtal.

# Hur kommer jag åt Quiculum?

Du når Quiculum via adressen jgy.quiculum.se/login. I nästa steg väljer du skola.

Personal och elever vid skolan loggar in med det Microsoftkonto de fått via skolan. Vårdnadshavare loggar in med BankID. Den som inte har tillgång till BankID behöver kontakta skolan, via elevens mentor, för att få användarnamn och lösenord att logga in med.

En förutsättning för att kunna komma åt Quiculum är att din ungdom är registrerad som elev och inte har fyllt 18 år.

### Hur sjukanmäler jag?

Sjukanmälan ska göras före dagens första lektion av vårdnadshavare eller myndig elev. Vid anmälan i efterhand måste elevens mentor kontaktas.

Sjukanmälan görs i rutan Frånvaroanmälan. Genom att välja "dagar/tider" kan du även sjukanmäla framåt i tiden, dock max två dagar.

Om eleven är frånvarande från en lektion utan att vara anmäld kommer ett meddelande och ett SMS att skickas till vårdnadshavaren, eller den myndiga eleven.

En förutsättning för att kunna få SMS är att du registrerat ditt mobilnummer i Quiculum. Det görs under Mina inställningar i sidhuvudet under ditt namn. Mobilnumret kommer att vara synligt för skolans personal, men du väljer själv om det ska vara synligt för andra föräldrar/vårdnadshavare.

# Hur ansöker jag om ledighet?

Ansökan om ledighet lämnas in av elev eller vårdnadshavare i så god tid som möjligt under Ledighetsansökan. När ansökan behandlats av elevens mentor eller rektor får du ett meddelande i Quiculum där det står om den är avslagen eller accepterad.

Mer information om regler för ledighet och frånvaro finns på www.jgy.se.

#### jgy.quiculum.se/login

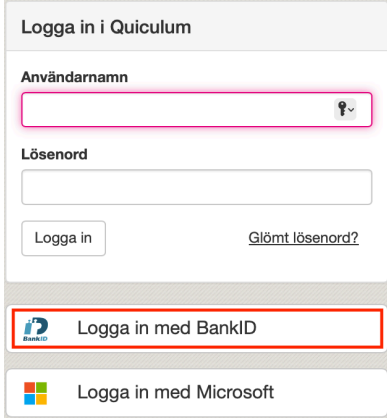

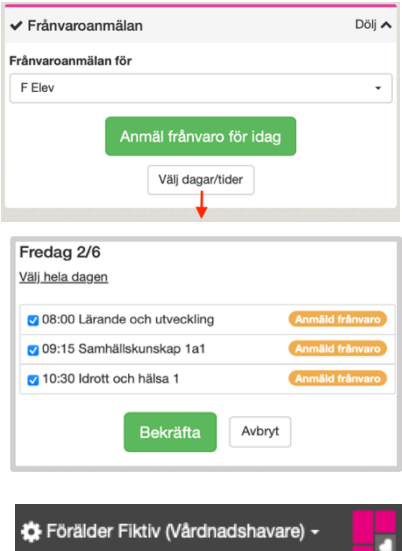

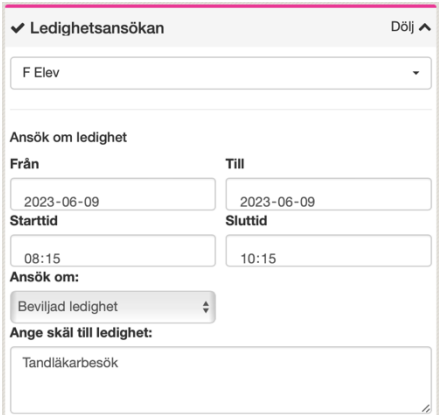

Personuppgifterna i Quiculum hämtas från Skatteverkets befolkningsdatabas. Jämtlands gymnasieförbund behandlar dina personuppgifter enligt dataskyddsförordningen "GDPR" (2016/679). Du har rätt att få information om de uppgifter som finns registrerade om dig. Mer information om dina rättigheter finns på förbundets hemsida www.jgy.se/om-oss. Där finns även utförlig information om förbundets arbete med dataskydd samt kontaktuppgifter till dataskyddsombud.

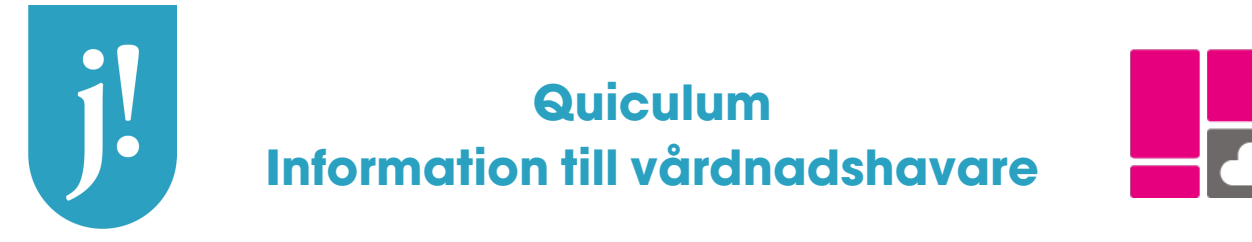

# Hur går det för min ungdom?

Under menypunkten Elevkort får du en sammanställning över betyg, omdömen, närvaro med mera.

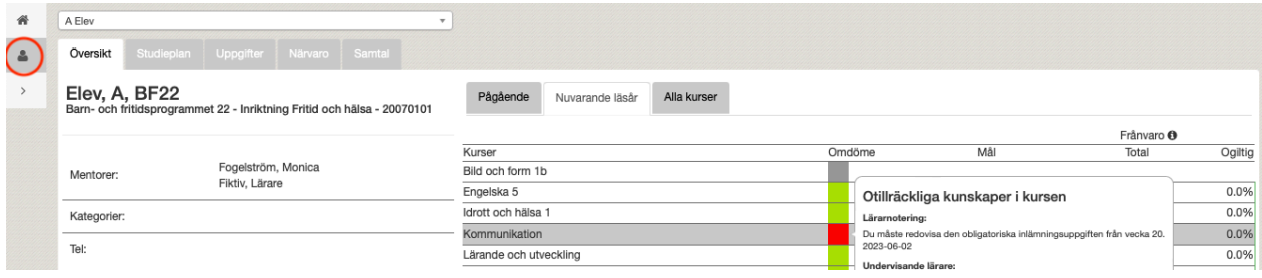

#### Hur sköts kontakten med skolan?

Utöver de allmänna kontaktuppgifter som listas på www.jgy.se kan du kontakta skolans lärare via rutan Meddelanden i Quiculum. Där visas också meddelanden från skolan till dig.

För att se vilka lärare din ungdom har kan du titta i schemat eller i rutan Kontakt. Där listas också elevens klasskamrater.

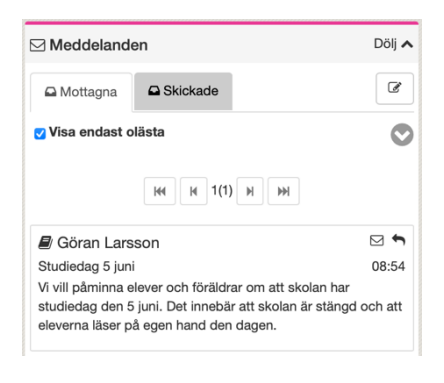

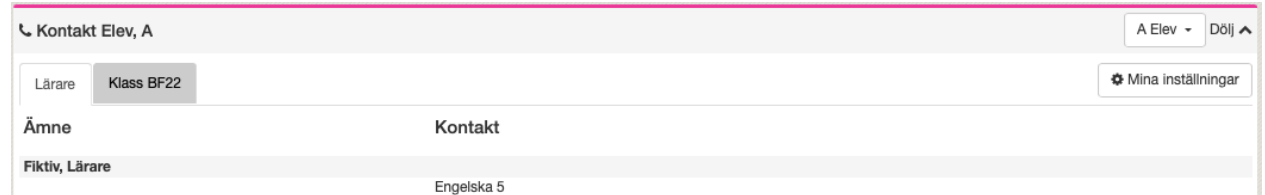

# Vad händer när din ungdom blir myndig?

I och med att en elev blir myndig kommer vårdnadshavarrollen i Quiculum att tas bort. På elevens initiativ finns det möjlighet för skolan att låta rollen ligga kvar efter 18-årsdagen.

# Finns det en app för min smartphone?

Ja, det finns app både för Android och iOS. Du hittar den genom att söka på "Quiculum" i din app-butik på telefonen.

Du loggar in med BankID och första gången måste du välja skola. Sök efter "Jämtlands gymnasium...".

I appen kan du se och utföra de vanligaste momenten i Quiculum.

# English version

This document is available in English and some other language versions at www.jgy.se.

Personuppgifterna i Quiculum hämtas från Skatteverkets befolkningsdatabas. Jämtlands gymnasieförbund behandlar dina personuppgifter enligt dataskyddsförordningen "GDPR" (2016/679). Du har rätt att få information om de uppgifter som finns registrerade om dig. Mer information om dina rättigheter finns på förbundets hemsida www.jgy.se/om-oss. Där finns även utförlig information om förbundets arbete med dataskydd samt kontaktuppgifter till dataskyddsombud.

Jämtlands Gymnasieförbund • 831 82 Östersund • Telefon: 010-490 24 00 (växel) • info@jgy.se

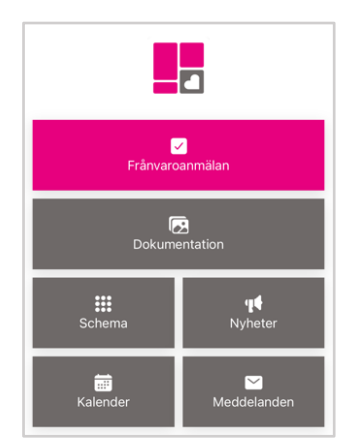